## **bULLETIN SYNDICAL** S3 BORDEAUX

n°213 de janvier-février-mars 2018

<u>\LL</u>

DIT

O

## INTRA 2018 SPÉCIAL MUTATION **fonCtion pUbliqUe menaCÉe**

ans un premier temps les attaques se sont portées contre<br>
le pouvoir d'achat des fonctionnaires (CSG, calendrier PPCR<br>
retardé, jour de carence) afin de compenser les cadeaux le pouvoir d'achat des fonctionnaires (CSG, calendrier PPCR fiscaux fait aux catégories les plus privilégiées.

Dans un deuxième temps c'est la volonté de réduire le champ d'action de la fonction publique dans le cadre du comité d'action publique 2022 (cap 22).

Les annonces faites par le premier ministre suite au premier comité interministériel de la transformation publique du 1er février sont claires, il s'agit de rompre avec l'idée de fonction publique, d'augmenter le recours aux contractuels et de diminuer le nombre de fonctionnaires (moins 120 000 d'ici la fin du quinquennat). L'éducation nationale est au cœur de ce mouvement de casse des services publics. Les réformes proposées par le ministre : parcoursup, baccalauréat, lycée, apprentissage et la poursuite de la réforme du collège s'inscrivent dans ce cadre d'austérité budgétaire. Il s'agit bien de dépenser moins pour le service public d'éducation alors que les besoins sont croissants.

La dotation de notre académie en est un exemple, 114 emplois de plus alors que le maintien du taux d'encadrement au niveau déjà insuffisant de 2017 en aurait réclamé au moins le double.

Cette insuffisance de moyens aura bien entendu des conséquences sur les possibilités de mutation, car les créations éventuelles de postes seront limitées.

Afin qu'aucune création de poste ne soit perdue les élus du SNES-FSU et du SNEP-FSU interviennent dans les conseils d'administration des établissements, en CTA et CTSD. De même, il faut poursuivre la campagne de refus des heures supplémentaires et demander la transformation des HSA+BMP en postes dès que les quotités permettent de créer des postes.

N'hésitez pas à contacter les commissaires paritaires de SNES-FSU et du SNEP-FSU pour vous aider dans vos démarches. Équité, justice et transparence sont les maîtres mots des valeurs que nous portons et que nous continuerons à défendre dans toutes les commissions.

> Jean Pascal MERAL SNES-FSU Nathalie LACUEY et Alain DE CARLO SNEP-FSU

## **JoUrnÉe D'aCtion, De grève et De manifestations le 22 mars 2018**

## **poUr**

èUne négociation salariale immédiate pour le dégel de la valeur du point d'indice, le rattrapage des pertes subies et l'augmentation du pouvoir d'achat ;

èL'arrêt des suppressions d'emplois et les créations statutaires dans les nombreux services qui en ont besoin et non un plan destiné à accompagner de nouvelles et massives suppressions ;

 $\rightarrow$ Un nouveau plan de titularisation des contractuel.le.s, de nouvelles mesures pour combattre la précarité et non pour favoriser son extension comme le préconise le gouvernement ;

→ Des dispositions exigeantes pour faire respecter l'égalité professionnelle ;

 $\rightarrow$  L'abrogation du jour de carence ;

èLa défense et la pérennisation du système de retraite par répartition et des régimes particuliers.

èLa défense du statut général des fonctionnaires, et des statuts particuliers, qui permet déjà de répondre aux besoins de la population sur l'ensemble du territoire et qui garantit l'égalité entre les usagers.

Publication du SNES Bordeaux Conception : Stéphane Lestage Impression : imprimerie Lestrade av. Jean Zay - BP 20079 - 33151 Cenon cedex Directeur de publication : Jean Pascal Méral CPPAP : 1019S07145 Abonnement annuel : 18€

## **bilan DU groUpe teChniqUe sUr LES PROPOSITIONS DU RECTORAT SUR le barème intra aCaDÉmiqUe 2018**

Le groupe de travail traditionnel sur le barème du mouvement intra avec les éventuels changements s'est tenu au Rectorat le jeudi 1er février.

Les modifications les plus importantes concernent les transcriptions dans le barème intra des modifications intervenues dans celui de l'inter de cette année. Il s'agit pour l'essentiel de la prise en compte du nouveau calcul des points d'échelons lié aux nouvelles carrières : ainsi le barème minimal n'est plus de 21 points mais de 14 points. L'ancienne bonification de rapprochement de résidence de l'enfant est remplacée par l 'APC (Autorité Parentale Conjointe) qui fonctionne comme un rapprochement de conjoint mais par rapport à un ex-conjoint et la bonification de parent isolé. Pour les agents pacsés, l'attestation commune d'impôt n'est plus réclamée mais deux pièces différentes seront exigées pour attester de la réalité du pacs.

Concernant le calendrier l'enchaînement des différentes opérations est le même que celui de l'an dernier et vous trouverez le détail des différentes dates dans ce bulletin.

Pendant cette réunion nous avons rappelé à l'administration que pour les TZR la réglementation liée au décret de 1999 est claire : quand l'agent TZR est affecté sur une zone, il doit aussi obtenir un établissement de rattachement pérenne qui sera sa résidence administrative. Cette résidence administrative ne peut être modifiée que sur demande de l'intéressé et pas unilatéralement par l'administration.

#### **Sommaire**

P1. ÉDITORIAL

- P2. Bilan du Gt Barème intra Vous entrez dans l'académie
- P3. l'extension Vous êtes titulaire dans l'académie demande de temPs Partiel
- P4. TECHNIQUE ET CONSEILS P5. dossier handicaP

 comPlément de serVice P6-P7. taBleau de synthèse

P8. les candidatures affectation reP+ calendrier du mouVement intra les reP dans l'académie de Bx. erea dans l'académie de Bordeaux.

#### P9. collèGes aVec seGPa

#### **P10. TZR**

- P11. LES 50 POINTS STAGIAIRES la fiche syndicale réunions staGiaires snes
- P12. Pièces justificatiVes P13. education Prioritaire réVision d'affecation ou demande
- **TARDIVE** P14. DISCIPLINES TECHNOLOGIOUES
- Postes à Profil Bts
- P14.Vos notes
- P16. CONTACTS ET PERMANENCES
- P17. fiche affectation dans la zr P18. PAGE SPÉCIALE PROFESSEUR ES EPS
- P19-P20. fiche syndicale

## **VOUS ENTREZ DANS L'ACADÉMIE**

Les collègues entrant dans l'académie par le mouvement inter sont des néo-titulaires, des titulaires et des réintégrés pour diverses raisons (disponibilité, retour de l'étranger).

Tous ces collègues sont **obligés** de faire une demande de mutation et font l'objet d'une procédure **d'extension** qui peut se révéler problématique si la stratégie de la mutation a été mal réfléchie ou si on a fait une erreur de codage ou des vœux trop étroits.

Il faut toujours prévoir son extension au lieu de la subir ! Votre stratégie dépend essentiellement de votre barème et des contraintes liées à votre demande (voir article sur vœux et rapprochement de conjoint, etc.)

En règle générale, il faut commencer par des vœux précis et élargir progressivement à des vœux plus larges qui sont mieux bonifiés.

Ce n'est pas une règle absolue et chaque cas est différent ; les barres varient d'une discipline à l'autre. N'hésitez pas à nous contacter pour obtenir des conseils.

#### **Rappelons quelques règles liées aux contraintes du barème :**

è Si vous avez fait une demande de mutation simultanée à l'inter, vous devez obligatoirement la reconduire à l'intra. Les 2 collègues doivent formuler des voeux identiques.

è Les bonifications familiales ne portent que sur les vœux " tout poste dans une commune " ou plus larges.

è Les bonifications de reclassement ne sont accordées que sur des vœux de type département (tout poste dans un département, zone de remplacement départementale, tout poste dans l'académie ou toute ZR dans l'académie).

è Les 1000 points de réintégration accordés aux stagiaires ex-titulaires de la fonction publique ne sont accordés que pour les vœux tout poste dans le département et ZRD correspondant à l'affectation précédente et pour le vœu Académie.

Si vous formulez une ou des ZR, et afin d'obtenir le rattachement pérenne, pensez à préciser dans SIAM vos préférences « commune » d'affectation dans la ou les ZR demandées (5 souhaits possibles).

## **l'extension**

Les collègues qui entrent dans l'Académie de Bordeaux et ceux qui sont en réintégration non conditionnelle doivent être installés sur un poste définitif en établissement ou sur une zone de remplacement.

Dans le cas où aucun des vœux formulés dans leur demande ne peut être satisfait, ils sont alors traités par la procédure d'extension.

L'extension se fait à partir du 1<sup>er</sup> vœu et, avec comme barème, le plus petit barème correspondant à l'un de leurs vœux formulés. Certaines bonifications comme **les 50 points stagiaire, vœu préférentiel, les 1000 points de réintégration etles 1000 points médicaux, auxquels il faut ajouter les points agrégés sont exclues de ce barème d'extension**. Il peut donc être dangereux de commencer par des vœux étroits non bonifiés qui correspondent à un barème relativement faible. Pour éviter ce risque, il est souhaitable d'ajouter des vœux suffisamment larges permettant d'échapper à l'extension.

L'extension se fait par élargissement kilométrique dans le département du premier vœu, d'abord sur poste en établissement puis sur les ZR (même si on ne les a pas demandées). On passe ensuite aux départements voisins suivant l'ordre de la table d'extension ci-dessous (dans chaque département sont examinés les postes en établissement, puis les postes sur ZR).

Les postes spécifiques académiques sont exclus de l'extension.

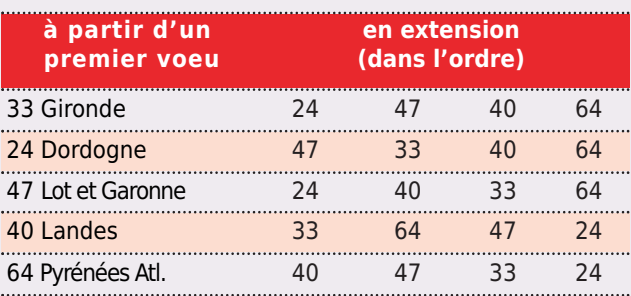

### **Demande de temps partiel**

Les collègues qui participeront au mouvement intra ainsi que les personnels remplaçants qui veulent demander un temps partiel pour l'année scolaire 2018-2019, rempliront une demande sur un imprimé fourni par le chef d'établissement à joindre à l'accusé de réception confirmant la demande de mutation.

## **VOUS ÊTES TITULAIRE DANS L'ACADÉMIE**

### **Changer de poste**

En poste fixe dans un établissement ou dans une ZR, j'ai le droit de demander une mutation. Je formule mes vœux et si je n'obtiens pas satisfaction, je reste sur mon poste.

Inutile de formuler mon poste ou ma ZR car j'en suis titulaire tant qu'il n'est pas supprimé ou changé de nature.

Je formule uniquement mes vœux là où je souhaite aller dans l'ordre de mes préférences et en utilisant au mieux mes bonifications.

Par exemple, j'ai des bonifications familiales et je souhaite un établissement unique ou seul dans une commune. Je code alors la commune et non pas l'établissement afin de conserver mes bonifications sinon je les perds. Je peux aussi demander une ZR ou demander à changer de ZR, je dois alors formuler sur SIAM mes vœux préférentiels de rattachement pour le 3ème mouvement (5 vœux maximum).

### **en mesure de carte scolaire (mCs)**

Mon poste a été supprimé. Je bénéficie alors de 1500 points pour réintégrer mon ancien poste ou la commune où il se situait ainsi que le département.

Pour déclencher la bonification, je dois formuler mon établissement; la commune de mon poste supprimé car ce n'est pas automatique; le département. J'ai l'assurance d'être affecté-e au plus près de mon poste. Ma demande est examinée à partir de celle-ci puis sur les autres établissements de la commune d'abord de même type (lycée et collège), puis sur les communes limitrophes etc. jusqu'au département et l'académie si nécessaire. Je peux être affecté-e en ZR dans mon département si aucun poste fixe n'est accessible.

Si je suis en carte scolaire TZR, la procédure est la même à partir de ma ZR que je dois formuler pour déclencherla mesure de carte, la bonification est alors de 1200 points. Si aucun poste en ZR n'est accessible, je bénéficie de 1200 points pour tout poste fixe dans le département.

Dans tous les cas, je peux aussi faire des vœux personnels qui ne sont pas bonifiés des 1500 ou 1200 points. Si je suis affecté-e dans mes vœux personnels, je perds le bénéfice du maintien de mon ancienneté pour les prochaines demandes de mutation.

J'ai été victime d'une mesure de carte scolaire et je souhaite revenir dans mon ancien établissement ou mon ancienne commune ou mon ancienne ZR. Je formule les vœux correspondants ce qui m'assure 1500 ou 1200 points car j'ai conservé la bonification de carte ainsi que tous mes points d'ancienneté acquise. Dans ce cas ne pas oublier de remplir l'annexe correspondante dans la circulaire.

### **quiestenmesuredecarte?**

Le dernier arrivé sur le poste ou un volontaire. S'il y a plusieurs personnes concernées, elles sont départagées au barème (ancienneté + échelon), puis selon la situation familiale et enfin à l'âge si nécessaire, le plus jeune partant.

## **teChniqUe et Conseils**

### **Comment formuler sa demande ?**

#### **Les** vœux

On peut exprimer entre 1 et 20 vœux. Ceux qui doivent obligatoirement avoir une affectation au mouvement (entrants dans l'Académie, premières affectations, réintégrations) ont intérêt à ne pas trop limiter leurs vœux pour éviter l'extension. Pour ceux qui sont déjà affectés dans l'académie (établissement ou ZR), il ne peut y avoir de nomination que sur l'un des vœux formulés. Les vœux peuvent porter sur des établissements, des communes, des départements, l'académie, des zones de remplacement, toutes les ZR de l'académie.

Il faut saisir les vœux au moyen de codes qui se trouvent dans le répertoire édité par le rectorat (consultable dans chaque établissement) ou encore sur SIAM.

**NB** : les postes du mouvement spécifique doivent être expressément demandés en premier voeu (SPEA).

**NB** : les postes offerts au mouvement ne seront plus affichés sur SIAM. **tout poste est susceptible d'être ou de devenir vacant au cours du mouvement.**

#### u **pour saisir les vœux :**

Il faut utiliser le serveur SIAM accessible par le portail i-prof. Le système d'info i-prof est accessible de 2 manières :

- www.education.gouv.fr/i-prof-siam/

- http://www.ac-bordeaux.fr/ puis accéder par l'icône iprof, entrer NUMEN et mot de passe.

Pour les entrants à l'inter, ils doivent utiliser le portail iprof de l'académie d'affectation actuelle.

dès le 26 mars 2018, les demandeurs recevront une confirmation sur papier de leur demande. Après vérification, elle devra être retournée pour le 28 mars par les enseignants accompagnée des pièces justificatives, parl'intermédiaire de l'établissement(pour ceux qui sont déjà dans l'académie), directement au rectorat en recommandé (après visa du chef d'établissement) pour les entrants dans l'académie.

### **Comment est-on affecté ?**

Les vœux de chacun sont examinés dans l'ordre et on s'arrête dès qu'un vœu peut être satisfait. Les affectations se font AU BAREME.

Exemple: Mme Lancien, qui a 210 points, a demandé Langon en 2ème vœu et ne peut obtenir son 1er vœu faute de poste vacant. M. Lejeune, qui a 140 points, a mis Langon en 1er vœu. C'est Mme Lancien qui obtiendra Langon.

Un vœu large, par exemple le département, est considéré comme satisfait si le demandeur obtient n'importe quel poste du département considéré. Cela signifie qu'en règle générale, il est souhaitable de faire précéder les vœux larges (par ex. département) de vœux plus précis (communes, voire établissements).

u **Exemple** : M. Dubéarn a placé le département 64 en 1<sup>er</sup> vœu et a 330 points sur ce vœu. Il pourra être nommé à St Palais, alors que Mme Bigourdan qui avait demandé Pau en 1er vœu avec 220 points l'obtient. Pour avoir des chances d'obtenir Pau, M. Dubéarn aurait dû placer le vœu Pau avant le vœu départemental.

### **rapprochement de conjoints :**

N'oubliez pas de cocher la demande de rapprochement de conjoint à l'inscription.

La note de service introduit une logique de rapprochement de conjoints. Ainsi un collègue qui demande sa mutation et veut obtenir les bonifications doit, dans sa demande, respecter un ordre dans ses vœux.

S'il fait des vœux départementaux, le 1<sup>er</sup> vœu départemental rencontré dans la demande doit être celui de la résidence privée ou professionnelle du conjoint. Tous les autres départements qui suivent dans la demande sont aussi bonifiés à 150.2 points. Evidemment, s'il ne fait qu'un vœu

départemental, ce doit être celui de la résidence professionnelle du conjoint.

S'il fait des vœux communes, la 1ère commune rencontrée dans la demande doit être dans le département de la résidence professionnelle du conjoint. C'est un vœu déclencheur, toutes les communes qui suivront ce vœu sont bonifiées à 50.2 points. On peut naturellement mettre à la fois des vœux communes et départementaux dans la demande et dans ce cas il vaut mieux commencer par des vœux précis. Il faut impérativement respecter les 2 règles précédentes.

Exemple : M. Lexil est, titulaire à Bordeaux; veut se rapprocher de son conjoint résidant et travaillant à Capbreton dans les Landes (40).

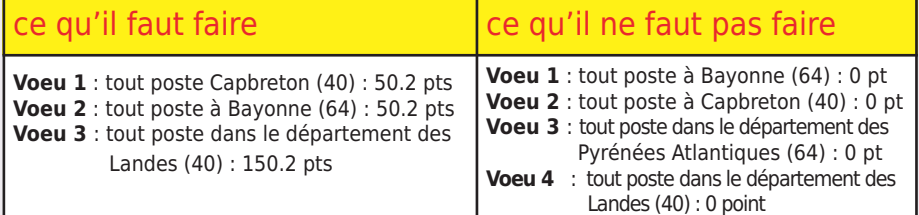

## ATTENTION : PIèGES !

En règle générale, les diverses bonifications ne sont accordées que sur des vœux relativement larges (voir le barème), jamais par exemple sur un vœu établissement(à l'exception des mesures de carte scolaire). De plus, les bonifications interdisent de sélectionner tel type d'établissement (collèges, lycées). Pour ne pas perdre ces bonifications, il faut donc veiller à coder: "tout type d'établissement".

#### **attention :**

Coder "LYC" et "CLG" ne signifie pas tout type d'établissement.

 $\triangleright$  Si on accepte les postes spécifiques, il faut les demander, et ils sont traités prioritairement.

S'il n'existe qu'un établissement dans une commune, il faut coder tout poste dans la commune pour bénéficier des bonifications familiales éventuelles (sauf agrégés pour lycées).

Le vœu tout poste dans le département correspond aux postes définitifs en établissement de ce département, à l'exclusion de la ZR.

## **Dossiers hanDiCap**

La procédure pour présenter un dossier handicap est la même que l'année dernière. Il faut d'abord faire valoir sa situation auprès de la MDPH et obtenir le RQTH (Maison Départementale des Personnes Handicapées qui dépend du Conseil Général). Ces dossiers peuvent être présentés au titre des handicaps classiques mais aussi pour toutes les affectations de longue durée. Cette procédure auprès de la MDPH permet d'obtenir un RQTH (Reconnaissance de Qualité de Travailleur Handicapé). Dans un deuxième temps, il faut transmettre un dossier médical complet sous pli confidentiel auprès de la DPE du rectorat en joignant l'attestation de RQTH. Les collègues dont les dossiers ont été examinés à l'inter par le Rectorat de Bordeaux déposeront une simple fiche. Par contre, les autres doivent communiquer un dossier complet.

### **Date limite pour l'envoi des dossiers au rectorat : 26 mars 2018.**

**Groupe de travail handicap : 15 et 16 mai 2018.**

## **ComplÉment De serviCe**

Le décret 2014-940 du 20 août 2014 établit la règle concernant les compléments de service.

Les compléments de service hors de la commune du poste budgétaire sont légaux, ce qui entraine souvent des conditions de travail très dégradées pour les collègues concernés. Pour le reste, les conditions pour départager les collègues d'une même discipline dans un établissement restent les mêmes avec plusieurs cas de figure :

▶ 2 enseignants sont titulaires d'un établissement. Un des deux postes devient à complément de service.

C'est l'enseignant qui dispose de la plus faible ancienneté de poste qui prend le CS<sup>(1)</sup>.

NB : pour les agents en réaffectation, on prend l'ancienneté de poste avant la MCS<sup>(2)</sup>.

En cas d'égalité d'ancienneté de poste, le départage se fait à l'échelon au 1er septembre 2017 (le plus petit échelon prend le CS). En cas d'égalité de barème commun (ancienneté de poste + ancienneté d'échelon), c'est celui qui a le plus petit nombre d'enfants à charge (moins de 20 ans) qui prend le poste à CS.

En cas de nouvelle égalité (barème commun + enfants), le désigné sera le plus jeune.

▶ 2 enseignants sont nouvellement nommés sur deux postes dans un établissement, l'un des deux étant à complément de service. Les deux enseignants sont considérés comme ayant une ancienneté de poste nulle (sauf si l'un des deux est en MCS et il est alors prioritaire pour avoir le poste plein), c'est celui qui a le plus faible échelon qui prend le CS. En cas d'égalité d'échelon, c'est celui qui a le plus petit nombre d'enfants à charge (moins de 20 ans) qui prend le poste à CS. En cas de nouvelle égalité, c'est le plus jeune qui prend le CS.

 $\blacktriangleright$  1 enseignant arrive sur un établissement où il y a un poste à CS. C'est normalement lui qui le récupère automatiquement (en effet, il est considéré comme ayant une ancienneté de poste nulle). Toutefois, si l'enseignant est en MCS, il faut comparerl'ancienneté de cet agent (ancienneté de poste avant sa MCS) avec celle du titulaire de l'établissement ayant la plus faible ancienneté. La règle du 1<sup>er</sup> paragraphe s'applique.

(1) CS : Complément de Service (2) MCS : Mesure de Carte Scolaire

## **barème intra 2018 : tableaU De synthèse**

### **1** SITUATION PROFESSIONNELLE

**ancienneté de poste**

#### **échelon**

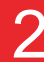

### 2 SITUATIONS ADMINISTRATIvES

#### **Stagiaires reclassés**

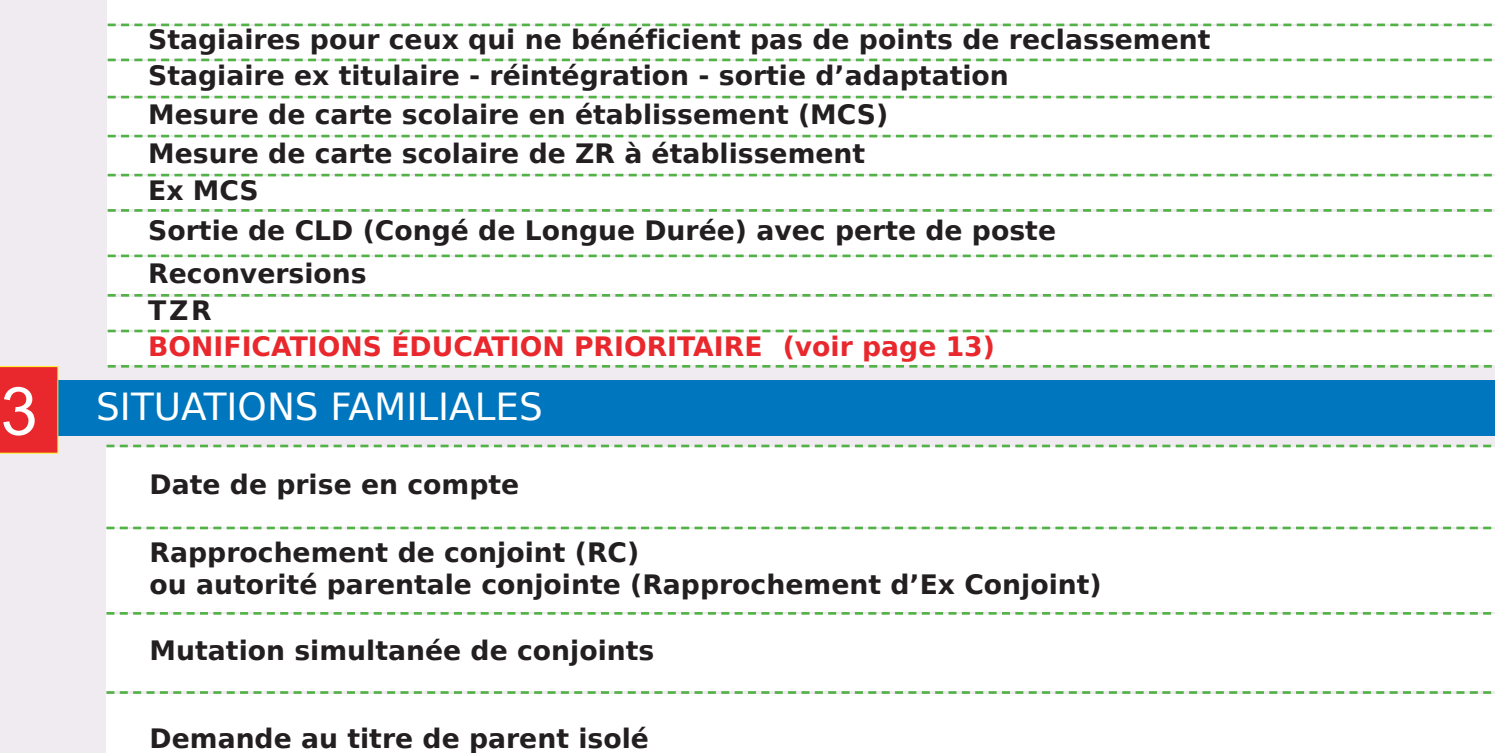

#### **Séparation**

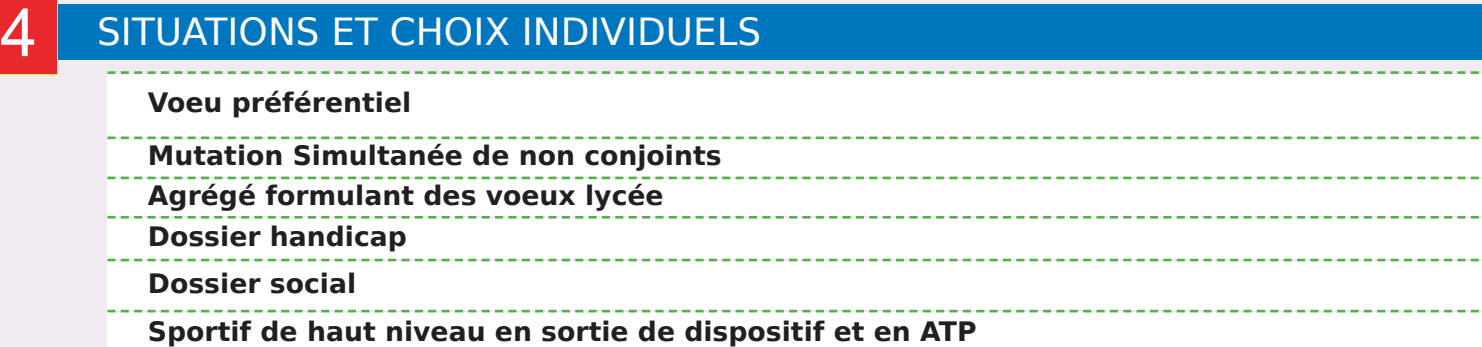

10 points par année

▶ + 50 pts par tranche de 3 ans d'ancienneté dans le poste jusqu'à 6 ans

 $+100$  pts par tranche de 3 ans d'ancienneté dans le poste à partir de 9 ans

**ex.** 12 ans d'ancienneté =(12x10)+50+50+100+100

14 pts pour les 1, 2 échelons puis 7 pts par échelon

Pour les hors classe certifiés, 56 points forfaitaires + 7 pts par échelon de la hors classe

Pour les hors classe agrégés, 63 points forfaitaires + 7 pts par échelon de la hors classe

Pour les agrégés hors classe au 4ème échelon avec au moins 2 ans d'ancienneté dans cet échelon : forfait 98 points

fonctionnaires stagiaires enseignants et cPe ex enseignant contractuel ou ex coP contractuel ou ex maGe ou ex mise ou ex aed ou ex AESH ou ex EAP justifiant de 1 an de service comme non-titulaire au cours des deux années scolaires précédent le stage ou 2 ans en tant que EAP. 100 pts sur voeux DPT, ACA, ZRD, ZRA si reclassment jusqu'au 3ème échelon ; 115 pts sur voeux DPT, ACA, ZRD, ZRA si reclassement au 4<sup>ème</sup> échelon ; 130 pts sur voeux DPT, ACA, ZRD, ZRA si reclassement au 5<sup>ème</sup> échelon ou plus. 50 pts sur un seul voeu au choix 1000 pts sur voeux DPT, ACA, ZRD, ZRA (\*) correspondant à l'ancienne affectation. 1500 pts sur les voeux ETA, COM, DPT, ZRD correspondant au poste supprimé 1200 pts sur voeux zrd, dPt correspondant au poste supprimé 1500 points sur voeu etablissement ou com poste perdu avec obligation de remplir l'annexe correspondante. 1500 points sur voeu DPT ou ZR par éloignement progressif par rapport à l'ancien poste (idem mesure de carte scolaire). 1000 pts sur dPt correspondant à l'ancienne affectation  $3$  ans =100 points, 4 ans =200 points, 5 ans et plus = 300 points sur voeux COM, DPT (tout type d'établissement).

cas général au 01/09/2017. certificat de grossesse constatée au plus tard au 1er janvier 2018. mariage ou Pacs au plus tard le 31/08/2017

150.2 pts sur voeu ACA, DPT, ZRA, ZRD (\*) ; 50.2 pts sur voeu COM (\*) 100 pts/enfants de moins de 20 ans au 01/09/2018 sur voeux COM (\*), DPT (\*), ZRD, ZRA

100 pts sur voeux DPT (\*), ZRD, ZRA - 50 pts sur voeux COM (\*) 100 pts/enfant de moins de 20 ans au 01/09/2018 sur voeux COM (\*), DPT(\*), ZRD, ZRA

150 pts sur voeux DPT(\*), ZRD, ZRA 50 pts sur voeux com (\*)

100 pts/enfant de moins de moins de 18 ans au 01/09/2018 sur voeux COM(\*), DPT(\*), ZRD, ZRA

Les périodes de congé parental et de disponiblité pour suivre le conjoint sont comptabilisées pour moitié. Pour 6 mois de séparation = 95 pts, 1 an = 190 pts, 1 an 6 mois = 285 pts, 2 ans = 325 pts, 2 ans 6 mois = 420 pts, 3 ans = 475 pts, 3 ans et 6 mois = 570 pts, 4 ans et 4 ans et 6 mois = 600 pts, 5 ans et plus = 650 pts sur voeux DPT (\*), ZRD, ZRA. la séparation doit être effective au moins 6 mois par an.

20 pts/an à partir de la deuxième demande pour le voeu 1 DPT (tout type d'établissement) plafonné à 100 points. Fournir les pièces justificatives. aucune bonification 250 points sur voeu COM, DPT type lycée, SGT 1000 pts sur voeux DPT, ZRD au cas par cas pour COM ou ETAB et 100 pts sur les voeux DPT ou COM non bonifiés à 1000 pts. 900 pts à titre exceptionnel sur voeu à définir 50 pts par année d'atP plafonné à 500 pts (10 ans)

## **affeCtÉ en rep + : les CanDiDatUres poUr être**

Les collègues ne sont pas obligés de les demander en vœu 1. **Il faut absolument remplir l'annexe** correspondante de la circulaire rectorale et compléter le CV. Une commission ad hoc va émettre des avis pour les collègues volontaires. Les avis favorables seront départagés entre eux au barème. Ces postes peuvent être sollicités sur des vœux établissement ou commune ce qui a son importance concernant les bonifications familiales.

## **CalenDrier DU moUvement intra 2018**

▶ Période de saisie des voeux, ouverture de SIAM : **du mardi 13 mars à midi au lundi 26 mars 2018 à midi.**

Envoi des accusés de réception dans les établissements : **le lundi 26 mars 2018**

Retour des confirmations avec les pièces justificatives : **le mercredi 28 mars 2018**

▶ Date limite de dépôt des dossiers handicap : **le lundi 26 mars 2018**

 $\blacktriangleright$  Date limite pour les annulations ou les demandes tardives : **vendredi 20 avril 2018**

Affichage des barèmes : **du 28 avril au 6 mai 2018**

uGroupe de travail barèmes : **les mardi 15 et mercredi 16 mai 2018**

▶Groupe de travail dossiers handicap : les **mardi 15 et mercredi 16 mai 2018**

uFPMA ou CAPA d'affectation du **vendredi 15 au mercredi 20 juin 2018**

Date limite de réception des demandes de révision d'affectation jusqu'au **mercredi 27 juin 2018**

Groupe de travail révisions d'affectation : **Jeudi 05 juillet 2018**

▶ 3<sup>ème</sup> mouvement ou phase d'ajustement (TZR) : **jeudi 19 juillet 2018**

 $\blacktriangleright$  Groupe de travail affectation des stagiaires: **vendredi 20 juillet 2018**

## **les rep Dans l'aCaDÉmie De borDeaUx**

l'académie compte 31 établissements en REP et 3 établissements en REP+. Ces postes sont bonifiés à la sortie (voir barème). Joindre l'attestation du chef d'établissement dans les pièces justificatives.

En vert, REP+

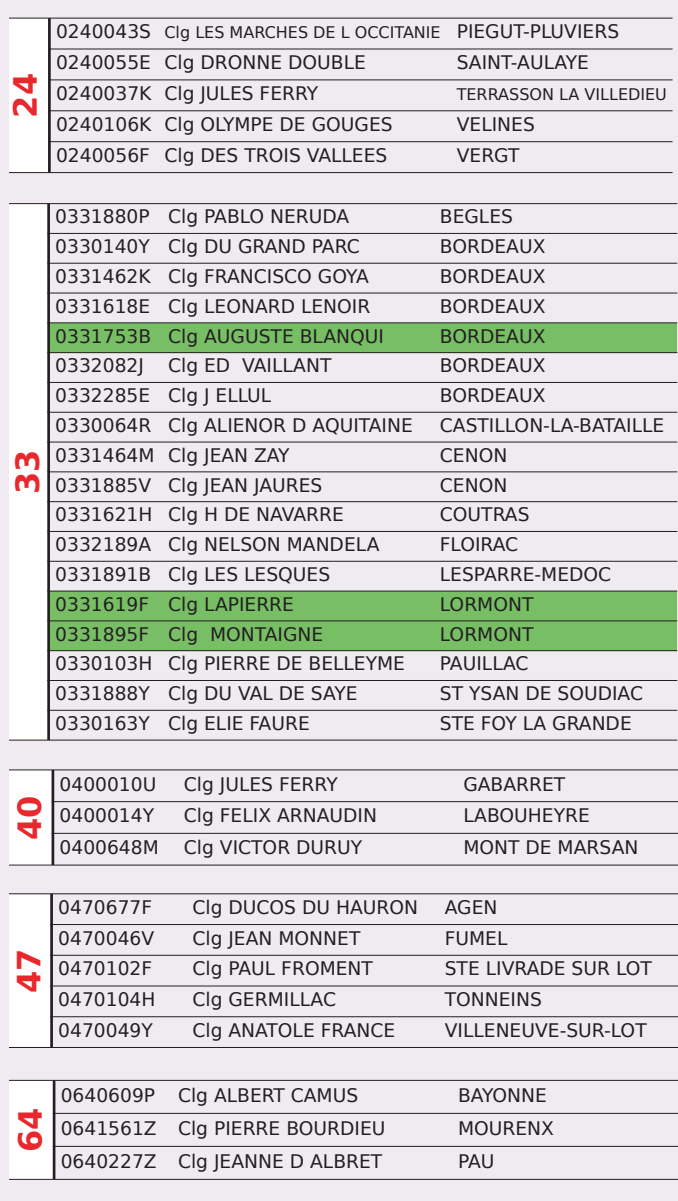

## **les erea Dans l'aCaDÉmie De borDeaUx**

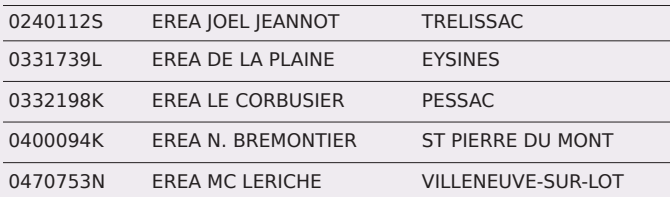

## **Collèges aveC segpa**

Attention, les SEGPA sont intégrées au sein des collèges. Dans les collèges comprenant une SEGPA, les services dans certaines disciplines peuvent être partagés entre la SEGPA et le collège.

### **lanDes**

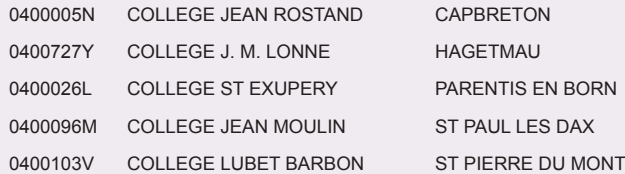

### **gironDe**

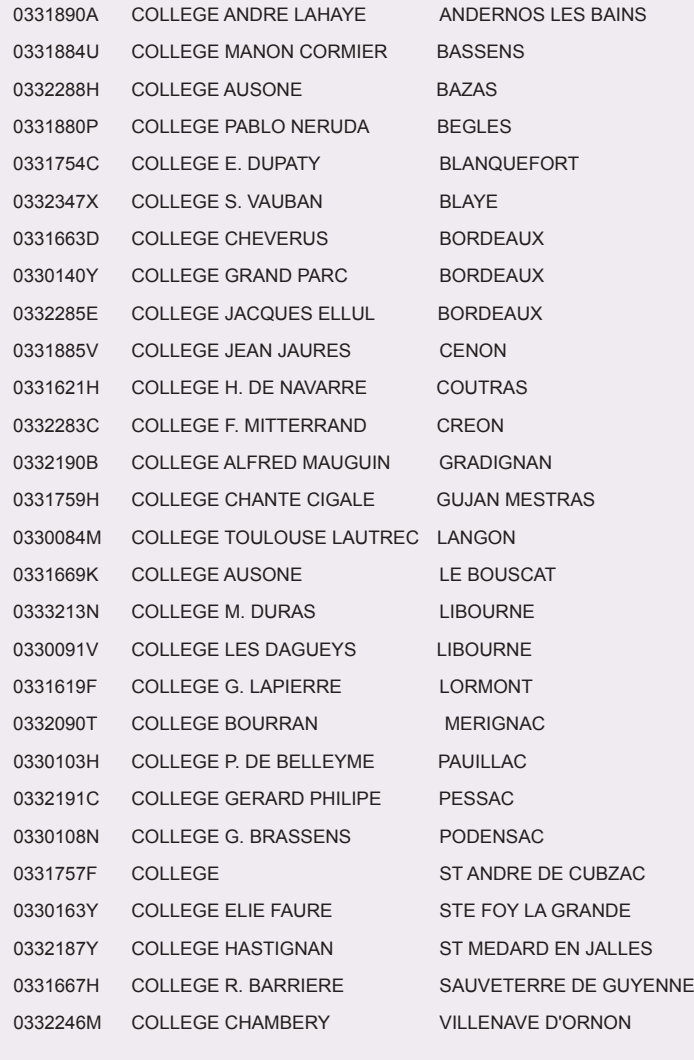

**DorDogne**

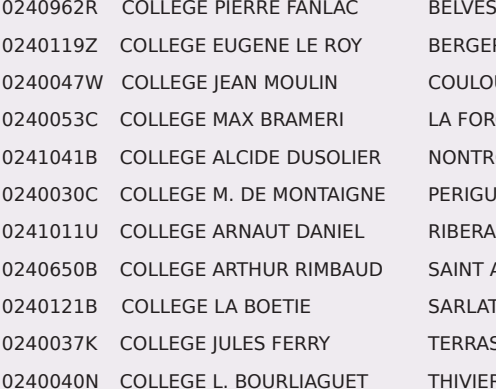

**BERGERAC** COULOUNIEIX CHAMIERS LA FORCE **NONTRON** PERIGUEUX **RIBERAC** SAINT ASTIER SARLAT LA CANEDA TERRASSON LA VILLEDIEU **THIVIERS** 

### **lot et garonne**

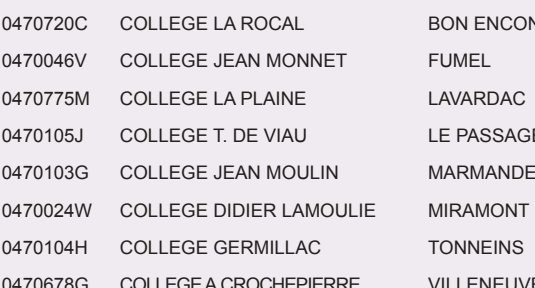

## ENCONTRE SSAGE MONT DE GUYENNE NEUVE SUR LOT

### **pyrÉnÉes atlantiqUes**

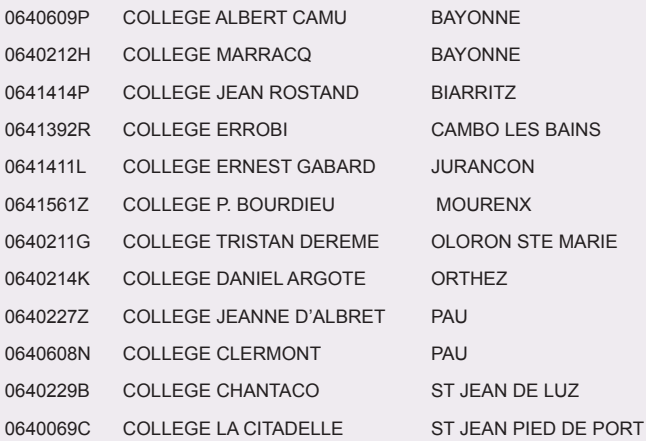

## **site du SNeS Bordeaux** www.bordeaux.snes.edu

Rubrique mutation - intra

## **site du SNeP Bordeaux http://www.snepfsu-bordeaux.net/wp/**

## **tzr**

## **attention, piège !**

Les collègues déjà titulaires de leur ZR peuvent émettre des préférences uniquement <sup>s</sup>'ils souhaitent changer d'établissement de rattachement. Les préférences sur le serveur Iprof ne sont pas des vœux de remplacement. Elles servent exclusivement au rattachement administratif lors de l'affectation dans la zone ou aux demandes de changement d'établissement de rattachement. Chaque année l'administration modifie le rattachement de TZR qui de bonne foi pensent avoir émis des souhaits de remplacement et se retrouvent au final sans frais de déplacement ou ISSR. **il** faut donc saisir des préférences sur Iprof dans les seuls cas d'une demande de mutation en ZR ou d'une demande **de changement d'établissement de rattachement administratif.**

#### **Demandeurs de mutation affectés en zr.**

Les collègues affectés sur zone de remplacement en juin se voient en même temps attribuer un établissement de rattachement administratif qui constitue leur résidence administrative. Il ne peut ensuite être modifié qu'à la demande expresse du TZR lors des mouvements suivants. A l'intra, pour chaque vœu de ZR formulé, il est impératif d'exprimer 5 communes de préférence de rattachement. L'administration respecte assez souvent les préférences des collègues. Ceux qui n'émettent aucune préférence sont rattachés à partir des vœux communes qu'ils ont formulés au mouvement intra. S'ils n'ont fait aucun vœu dans la zone concernée (dans certains cas de mutation en extension), le rattachement est alors décidé par l'administration selon « les nécessités de service » dans la zone d'affectation obtenue.

#### **Demander un changement d'établissement de rattachement**

Il est possible de demander un changement d'établissement de rattachement au sein de sa zone de remplacement. Cela ne constitue en aucun cas une mutation, il n'y a pas de perte de bonification d'ancienneté. La demande se fait sur le serveur Iprof selon le même calendrier que celui du mouvement intra. Pour cela, il faut redemander sa ZR, ce qui permet d'accéder aux préférences pour formuler jusqu'à 5 souhaits de communes de rattachement. Il n'est en revanche en principe pas possible de choisir un établissement ni un type d'établissement dans une commune (ces types de vœux sont considérés comme inopérants). L'administration se réserve le droit de ne refuser une demande de changement du TZR en fonction des nécessités de service.

### **la phase d'ajustement tzr de juillet**

La phase d'ajustement TZR se tiendra le 19 juillet. Elle prononcera des affectations sur les supports remontés par les établissements à cette date. Au cours de ce groupe de travail, les commissaires paritaires contrôlent les propositions de l'administration et proposent des améliorations. Ces affectations se font au plus près de l'établissement de rattachement et ne sont pas modifiables même si des moyens surgissent plus tard plus proches de l'établissement de rattachement. A partir de la mi-août, l'administration poursuit les affectations sans contrôle paritaire, se contentant

de communiquer des fichiers de mise à jour aux organisations syndicales. Durant cette période qui précède la rentrée, il n'est pas rare de voir des affectations attribuées en juillet être rapportées par un arrêté modificatif qui prononce ou non une nouvelle affectation. Les collègues en font alors les frais. Lors des attributions d'AFA, le barème n'entre en compte que dans certaines situations bien particulières, par exemple quand il faut départager deux TZR d'une même discipline rattachés dans le même établissement. Dans ce cas celui qui a le barème le plus élevé se voit attribuer l'AFA. Le barème utilisé est très épuré : il se compose de la part fixe du barème (échelon + ancienneté de poste) et des bonifications d'enfants.

### **bonifications TZR.**

Elles demeurent une priorité pourle SNES académique etrestentinchangées (voirtableau barème). Comme toutes les autres bonifications, elles ne sont attribuées que sur des vœux larges (commune, département). Pour bénéficier de ces bonifications, les collègues issus de l'inter qui étaient TZR dans leur académie d'origine doivent impérativement justifier leur ancienneté dans leur ZR par les photocopies des arrêtés d'affectations pour chaque année exercée dans leur fonction. Il faut joindre ces pièces à l'accusé de réception de confirmation de vœux . Pour les TZR issus de l'académie de Bordeaux, cette démarche est inutile.

### **les zones de remplacement dans l'académie de bordeaux**

#### **la zone De remplaCement est la zone aCaDemiqUe poUr les DisCiplines sUivantes :**

Informatique et télématique - Arts appliqués - Biochimie - STMS Technique serv. commerc. - maître hôtel restaurant - Tourisme.

> **Code** 033029ZM **zone de remplacement** Académie de Bordeaux

#### **la zone De remplaCement est la zone Departementale poUr toUtes les aUtres DisCiplines**

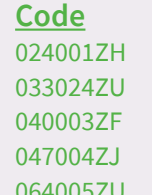

**Code zone de remplacement** département de la Dordogne département de la Gironde département des Landes département du Lot et Garonne département des Pyrénées Atlantiques

## **les 50 points stagiaires poUr les stagiaires**

Cette bonification ne concerne que les stagiaires qui ne bénéficient pas de bonifications pour services antérieurs (ex MA, SE...)

S'ils ont été utilisés à l'inter, ils doivent l'être obligatoirement à l'intra. Les collègues concernés peuvent faire porter cette bonification sur 1 voeu au choix et donc pas obligatoirement sur le premier.

## **la fiChe synDiCale**

#### (disponible en dernière page de ce bulletin)

Cette fiche est primordiale car elle nous permet de vérifier vos vœux et barèmes et de rectifier les erreurs de l'administration, d'entrer en contact avec vous pour des précisions, de vous tenir informé des résultats des affectations décidées en Formation Paritaire Mixte Académique (FPMA).

Elle nous permet également de suivre les dossiers médicaux, les demandes de révision d'affectation…

Pour nous, c'est un outil indispensable, pour vous, une garantie.

Attention de bien renseigner la fiche. Il est parfois utile d'apporter des précisions supplémentaires notamment les photocopies des pièces justificatives. Si c'est le cas, n'hésitez pas à nous adresser un courrier.

#### **où la renvoyer ?**

- au SNES, 138 rue de Pessac 33000 Bordeaux - au SNEP, 138 rue de Pessac 33000 Bordeaux

## **rÉUnions snes**

## **réunions mouvement intra-académique**

**vendredi 23 mars de 12h30 à 14h à mérignac - espe d'aquitaine bâtiment e**

u**Deux réunions pour les stagiaires affectés à Créteil et versailles** avec la présence de commissaires paritaires de ces deux académies qui connaissent parfaitement le fonctionnement du mouvement.

u**Une autre réunion** pour les stagiaires maintenus dans l'académie de **bordeaux** .

Pour tous les stagiaires affectés dans une autre académie, nous vous conseillons de contacterla section académique concernée. Le mouvement intraacadémique présentant des particularités académiques fortes. Il vaut mieux s'adresser à ceux qui sont au plus près de l'information.

## **pièCes JUstifiCatives**

**À chaque participation à l'intra, toutes les situations ouvrant droit à bonification doivent être justifiées par des pièces récentes (datant de 2017 au moins) jointes au formulaire de confirmation. attention, le rectorat ne réclame aucune pièce manquante.**

Si vous ne disposez pas encore de pièces justifiant **des situations nouvelles** (nouveau travail du conjoint par exemple), signalez sur le formulaire qu'elles seront envoyées ultérieurement, mais avant le Groupe de Travail de vérification des barèmes.

### **bonifications familiales**

#### u **« Conjoint » (au 1/09/2017) ; pour rC (Rapprochement de Conjoint) et ms (Mutation Simultanée)**

Marié(e) : photocopie du livret de famille.

**pacsé(e) :** attestation du tribunal d'instance et extrait d'acte de naissance portant identité du partenaire et lieu d'enregistrement du PACS

#### **non marié(e), pacsé(e), ayant un enfant reconnu par les deux parents :**

 $\Rightarrow$  extrait de l'acte de naissance mentionnant la date de reconnaissance, ou photocopie complète du livret de famille ;

 $\Rightarrow$  certificat de grossesse et attestation officielle de reconnaissance anticipée par les deux parents, datés au plus tard du 1er janvier 2018 pour les enfants à naître.

#### $\bullet$  Activité et résidence profes**sionnelles du conjoint pour rC et de l'ex-conjoint pourl'apC (Autorité Parentale Conjointe)**

a Pièce récente (y compris en cas de CDI), avec adresse de l'entreprise et numéro de SIRET, précisant le lieu d'exercice et la date de prise de fonction (attestation de l'employeur, CDD surla base des derniers bulletins de salaire ou chèques emploi-service, engagement d'embauche, inscription au registre du commerce...). Pour les conjoint(e)s autoentrepreneur(e)s toute pièce justificative de l'activité, y compris la déclaration d'impôts. Cette pièce n'est pas à fournir si le conjoint est agent du ministère de

l'Éducation nationale.

 $\Rightarrow$  Pour les formations professionnelles, d'ATER, de moniteur : copie du contrat précisant la date d'entrée en vigueur de celui-ci, le lieu et la durée ainsi que les bulletins de salaire correspondants.

 $\Rightarrow$  En cas de chômage : attestation récente d'inscription à Pôle emploi et attestation de la dernière activité professionnelle. La perte d'emploi doit être intervenue après le 31/08/2015.

#### w **Domicile : pour rC ou apC sur résidence privée** si compatible avec la résidence professionnelle.

 $\Rightarrow$  (en plus de  $\odot$ ), facture EDF, quittance de loyer, copie du bail...

#### x **séparation : pour rC ou apC, vous devez fournir :**

 $\Rightarrow$  si vous n'avez pas participé au mouvement 2017, les attestations de travail du conjoint justifiant une séparation d'au moins six mois pour **toutes** les années à prendre en compte ;

 $\Rightarrow$  si vous avez participé au mouvement 2017, vous conservez le bénéfice des années validées lors de ce mouvement (seule l'année 2017-2018 est à justifier).

#### y **enfants : pour rC ou apC**

 $\Rightarrow$  Photocopie du livret de famille ou extrait d'acte de naissance de l'enfant ou date présumée d'accouchement antérieure au 1er septembre 2018, attestée par le médecin.

 $\Rightarrow$  Certificat de grossesse, délivré au plus tard le 1er janvier 2018 (voir aussi <sup>O</sup>).

#### z **autorité parentale et hébergement de l'enfant : pour demande au titre de parent isolé**

 $\Rightarrow$  Photocopie du livret de famille ou de l'extrait de naissance ou de toute autre pièce officielle attestant de cette situation.

a **et** décisions de justice et justificatifs pour la résidence de(s) enfant(s), les modalités d'exercice du droit de visite ou l'organisation de l'hébergement **ou**, pour les **collègues exerçant seul(e)s** l'autorité parentale, toute pièce attestant que la mutation améliorera les conditions de vie de l'enfant (proximité de la famille, facilité de garde quelle qu'en soit la nature).

Produire une attestation écrite de l'exconjoint(e) précisant qu'il (elle) a pris connaissance de la demande de mutation.

## **autres situations**

 $\blacktriangleright$  Affectation actuelle par mesure de carte scolaire : Remplir l'annexe dans la circulaire rectorale et arrêté(s) de mesure de carte scolaire dans la mesure du possible.

Réintégrations : arrêté justifiant le dernier poste et toute pièce précisant la situation administrative actuelle (arrêté de détachement, de mise en disponibilité...).

 $\blacktriangleright$  Fonctionnaire titulaire avant réussite au concours ou changement de corps par liste d'aptitude : dernier arrêté d'affectation.

Les stagiaires ex-non-titulaires : arrêté de classement.

- Les stagiaires ex-EAP : le contrat d'EAP.
- Situation de handicap :  $cf.$  p. 5.

Pour les TZR issus d'une autre académie : fournir les différents arrêtés correspondant à la période d'exercice des fonctions de TZR.

Pour la prise en compte de l'exercice de fonctions en EREA, REP, REP+ et lycées Ex ZEP : Faire viser la rubrique prévue sur l'accusé de réception par le chef d'établissement.

## **ÉDUCation prioritaire**

**Cette année, les bonifications pour service dans un établissement de l'éducation prioritaire sont simplifiées.**

Pour les collèges le dispositif de sauvegarde lié à la carte de 2015 n'existe plus. Les seules bonifications qui s'appliquent sont pour les collèges en REP 160 points pour 5 ans de service avec ancienneté retenue au 31 août 2018. Pour les collèges en REP+ cette bonification est de 320 points.

Concernant les lycées (Ex APV et/ou Ex ZEP) et les EREA le nouveau classement n'étant pas encore connu, la seule bonification transitoire s'applique pendant encore deux ans avec ancienneté retenue au 31 août 2015 et selon le barème suivant : 1 an 60 points, 2 ans 120 points, 3 ans 180 points,4 ans 240 points, 5 et 6 ans 300 points, 7 ans 350 points, 8 ans et plus 400 points.

A noter toutes les bonifications liées à l'éducation prioritaire s'appliquent sur les vœux commune et département. Les voeux établissement et ZR ne sont pas bonifiés.

Pour les personnels de l'académie, la bonification de sauvegarde concerne les établissements ci-dessous :

Il s'agit de 3 lycées et 5 LP

- ▶ Lycée Antoine de St Exupéry à Terrasson (24)
- Lycée professionnel des Menuts à bordeaux (33)
- ▶ lycée professionnel La Morlette à Cenon (33)
- uLycée professionel Emile Combes à Bègles (33)
- ▶ Lycée professionnel Jacques Brel à Lormont (33)
- Lycée Elie Faure à Lormont (33)
- ▶ Lycée Marguerite Filhol à Fumel (47)
- uLycée professionnel Benoît d'Azy (47)

#### De 5 EREA

- ▶ EREA Joël Jeannot à Trelissac (24)
- $\blacktriangleright$  EREA de La Plaine à Eysines (33)
- EREA Le Corbusier Pessac (33)
- EREA Nicolas Brémontier à St Pierre du Mont (40)
- EREA Marie Claude Leriche Villeneuve sur Lot (47)

## **rÉvision D'affeCation oU DemanDe tarDive**

L'article 3 de la note de service prévoit en cas de force majeure : décès du conjoint ou d'un enfant, perte d'emploi du conjoint, mutation imprévisible etimposée du conjoint, situation médicale aggravée ou retour de détachement connu tardivement… deux possibilités de rattrapage pour les demandeurs de mutation. Dans les deux cas, adresser un courrier au rectorat de Bordeaux et envoyer le double au SNES académique.

 $\blacktriangleright$  Les demandes tardives et les modifications de demande ou annulation sont prises en compte jusqu'au 20 avril 2018.

u**les révisions d'affectation doivent être déposées dès le résultat de l'intra etjusqu'au 27 juin. groupe de travail le 19 juillet 2018.**

Vu l'expérience des années précédentes, nous conseillons à tous les collègues en situation difficile après leur mutation de faire remonter une demande de révision d'affectation auprès des services du rectorat.

## **mesUres partiCUlières poUr les DisCiplines teChnologiqUes**

Les enseignants des disciplines technologiques, tertiaires et industrielles, ont en commun le fait de pouvoir postuler sur plusieurs disciplines. Il n'est bien sûr pas possible de postuler dans plusieurs disciplines à la fois. La discipline de mutation choisie à l'intra doit être identique à celle choisie à l'inter.

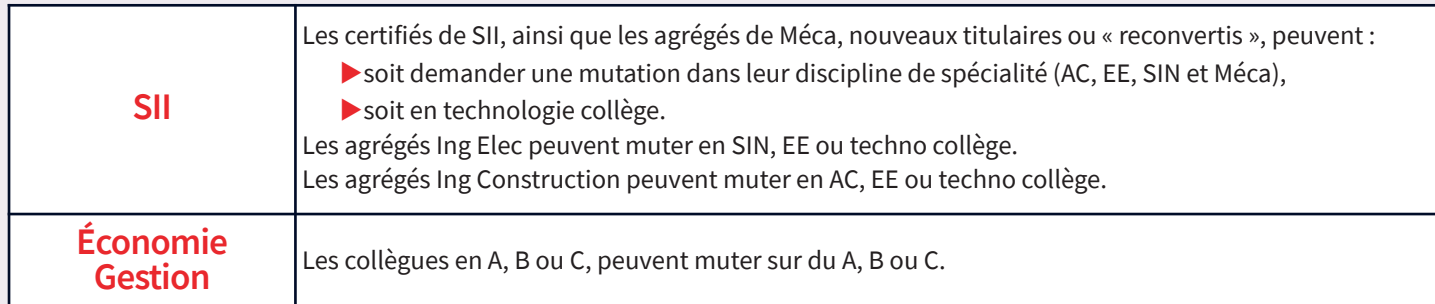

#### **eN CaS De SUPPreSSioN De PoSTe eT réaFFeCTaTioN :**

#### **1. Détermination du poste supprimé :**

C'est l'établissement qui détermine la discipline du poste supprimé, au regard de ses besoins. Nous conseillons d'utiliser toutes les possibilités de transversalité des disciplines pour tenter de faire porter la mesure de suppression de poste sur le collègue qui a le moins d'ancienneté de poste.

Les règles générales de carte scolaire s'appliquent ensuite (voir p.3), avec les particularités suivantes :

#### **2. réaffectation suite à suppression de poste :**

Le collègue touché par la suppression de poste peut maintenant choisir la discipline de réaffectation parmi celles auxquelles il peut prétendre pour les mutations.

#### **3. retour surl'ancien poste ou l'ancienne commune :**

Après avoir été réaffecté, un collègue de discipline technologique pourra ensuite bénéficier de 1500 points, dans la discipline de son choix (selon les possibilités de sa discipline d'origine), surles vœux « ancien établissement » et « ancienne commune ».

## **postes À profil bts**

### **exemples :**

è Un collègue certifié de SII EE dont le poste est supprimé a la possibilité de demander sa réaffectation en SII EE ou en techno collège. S'il choisit la technologie collège, il y sera réaffecté. Ensuite, il pourra toujours avoir 1500 points pour obtenir un retour en SII EE sur son ancienne commune dès qu'un poste sera disponible.

è Un collègue agrégé d'Ing Elec dont le poste est supprimé a la possibilité de demander sa réaffectation en SII EE, SII SIN ou en techno collège. S'il choisitla technologie collège, il y sera réaffecté. Ensuite, il pourra toujours avoir 1500 points pour obtenir un retour en SII EE ou SII SIN sur son ancienne commune dès qu'un poste sera disponible.

<sup>1</sup> C'est également applicable en tertiaire : poste supprimé en A, possibilité de demander sa réaffectation en B ou C. Et ensuite, le retour possible avec 1500 points sur une des disciplines A, B ou C de l'ancienne commune.

Les postes à profil BTS concernent principalement deux groupes de disciplines, l'économie gestion et les sciences de l'ingénieur. Ces postes sont pourvus « hors barème », sur avis des lPR. Toutefois, depuis deux ans, nous avons pu obtenir une évolution positive sur les conditions d'affectation sur ce type de poste. Les IPR étudient d'abord les dossiers des candidats puis déterminent ceux qui ont les compétences requises. Cette étude s'appuie sur le curriculum vitae, la lettre de motivation et éventuellement un entretien téléphonique ou en présentiel. Dans le cas ou plusieurs candidats pour un poste sont validés par les IPR, c'est à priori le candidat qui a le plus fort barème commun (ancienneté poste + échelon) qui est nommé. Notez bien que cette pratique n'est pas définie par une circulaire et reste hélas au bon vouloir des IPR. Il peut donc exister des différences de traitement entre disciplines tertiaires ou industrielles. Pour le SNES, il est important d'obtenir plus de transparence et d'équité sur ce type d'affectation. Nous continuerons à intervenir dans ce sens pour toutes les disciplines.

## **permanenCes DU snes - seCtion aCaDÉmiqUe De borDeaUx**

Du lundi au jeudi de 14h à 17h30 le vendredi de 14h à 17h

138 rue de Pessac 33000 Bordeaux

Tél. 05 57 81 62 40 Fax : 05 57 81 62 41 Mail : s3bor@snes.edu

## **voS NotES**

## **ContaCts et permanenCes snes**

#### **S3 de Bordeaux**

138 rue de Pessac 33000 Bordeaux Tél. 05 57 81 62 40 Fax : 05 57 81 62 41 Courriel : s3bor@snes.edu www.bordeaux.snes.edu Twitter : SNESBordeaux

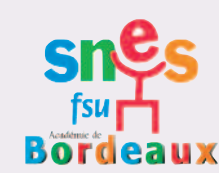

#### **permanences**

- ▶du lundi au jeudi de 14h à 17h30
- <sup>u</sup>le vendredi de 14h à 17h

#### **S2 Dordogne**

Bourse du Travail Rue Bodin 24000 Périgueux Tél. 05 53 05 17 58 - Fax : 05 53 05 17 57 Portable 1 : 06 85 29 95 97 (pas de sms, ne pas hésiter à laisser un message vocal avec coordonnées) Portable 2 : 06 12 51 76 70 (pas de sms, ne pas hésiter à laisser un message vocal avec coordonnées) Courriel : snes24@orange.fr

#### **permanences**

- ▶ Mercredi 14 mars de 14h30 à 17h30
- $\blacktriangleright$ Vendredi 16 mars de 14h30 à 17h30
- $\blacktriangleright$ Mercredi 21 mars de 14h30 à 17h30
- ▶ Vendredi 23 mars de 14h30 à 17h30

En dehors de ces dates, vous pouvez solliciter un rendez-vous avec un commissaire paritaire du SNES Dordogne par mail ou par téléphone.

#### **S2 Landes**

Maison des syndicats 97 place caserne Bosquet 40000 Mont de Marsan Tél. 05 58 93 39 35 Fax : 05 58 05 92 65 Portable : 06 85 34 35 87 Portable : 06 12 51 76 53 Courriel : snes40@orange.fr

#### **permanences**

<sup>u</sup>Mercredi 21 mars à partir de 14h au lycée de Borda à Dax.

<sup>u</sup>Mercredi 28 mars à partir de 14hau local du SNES-FSU des Landes à Mont de Marsan.

Vous pouvez joindre le SNES Landes au 06 12 51 76 53 ou au 06 85 34 35 87. Si vous nous faxez un document ou envoyez un courriel, n'oubliez pas de mettre vos coordonnées téléphoniques, votre nom, prénom et discipline, pour que nous puissions vous joindre si une discussion est nécessaire.

### **S2 Gironde**

138 rue de Pessac 33000 Bordeaux Tél. 05 57 81 62 44 Portable : 06 85 87 29 17 Portable : 06 12 52 74 67 Courriel : s2gironde@bordeaux.snes.edu http://snes33.free.fr/

#### **S2 Lot et Garonne**

14 rue Jean Terles 47000 Agen Portable : 06 07 55 96 39 Courriel : snes47@wanadoo.fr

#### **permanences**

▶Le mercredi après-midi de 14h30 à 17h30. et sur rendez-vous au 06 07 55 96 39

#### **S2 Pyrénées Atlantiques**

11 avenue Edouard VII 64000 Pau Tél/Fax : 05 59 84 22 85 Portable : 06 85 34 15 07 Portable : 06 79 76 77 09 Courriel : snes-64@bordeaux.snes.edu

#### Permanences mutations

au siège du SNES à Pau (11 av. Edouard VII)

- ▶le lundi 12 mars de 13h30 à 17h30,
- ▶le mercredi 14 mars de 13h30 à 16h30,
- ▶le lundi 19 mars de 13h30 à 17h30,
- ► le mercredi 21 mars de 13h30 à 16h30.

Si votre situation ne vous permet pas d'être présent durant l'une de ces permanences, prenez contact avec nous par mail ou téléphone.

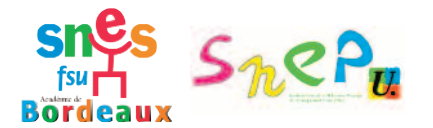

## **FiChe à reNVoyer aU**

**SNeS** 138 rue de Pessac 33000 Bordeaux **SNeP** 138 rue de Pessac 33000 Bordeaux

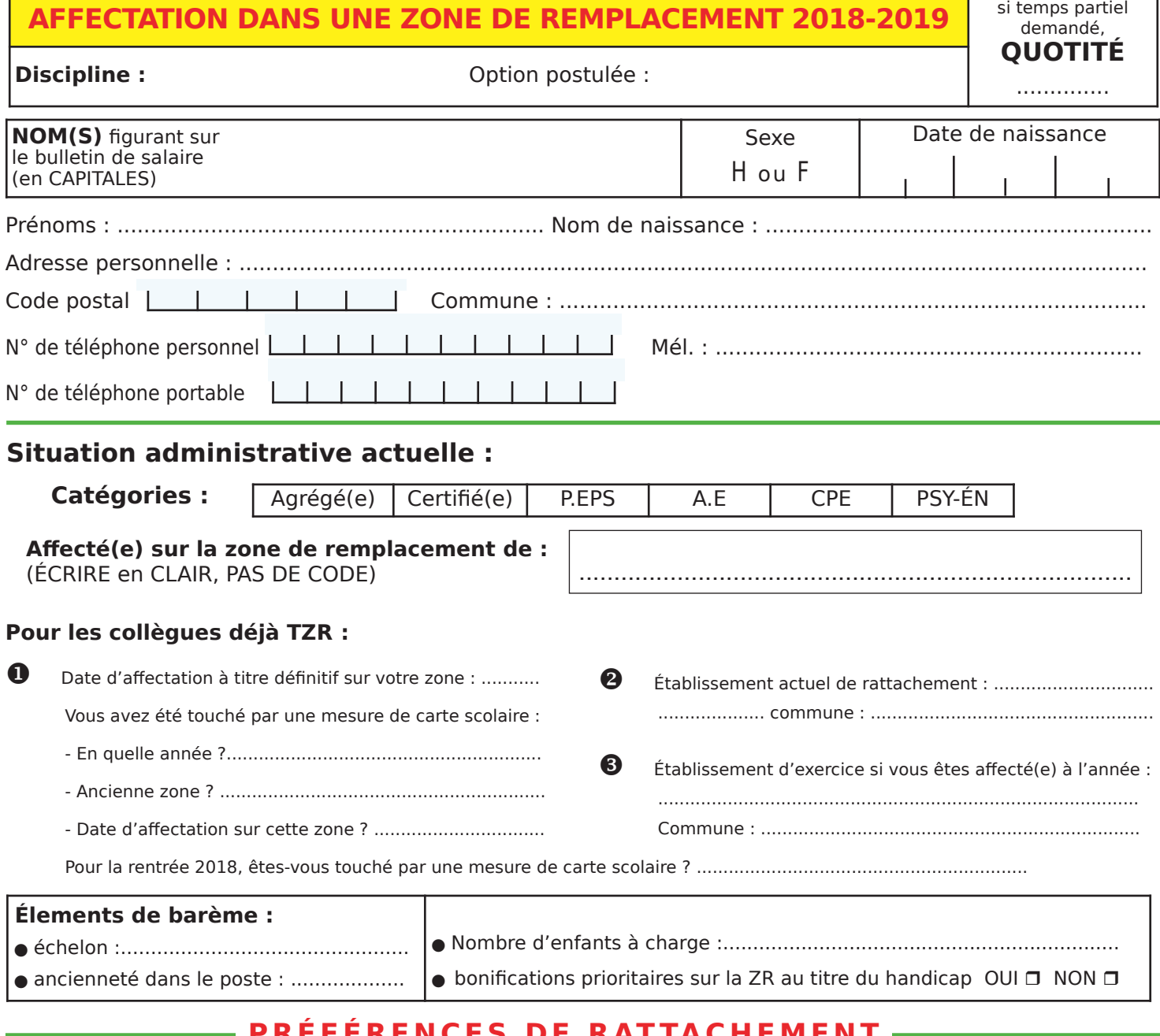

#### **PréFére N C e S D e raT TaC h eme N T**

#### **communeS De rAttAchement ADmininiStrAtif DemAnDéeS**

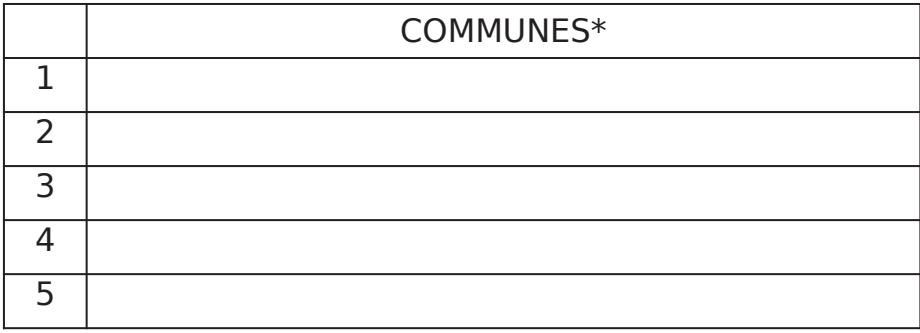

r **remPLaCemeNTS de courte ou moyenne durée**

Pour une meilleure prise en compte de votre situation, n'hésitez pas à nous joindre un courrier explicatif que vous envoyez également au rectorat (précisions sur : situation familiale, moyens de locomotion, etc.)

\* Saisie sur SIAM : OUI D NON D

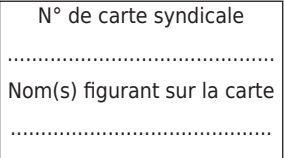

Important : autorisation CNIL. J'accepte de fournir au SNES/SNEP et pour le seul usage syndical les données nécessaires à mon information et à l'examen de ma carrière. Je demande au SNES/SNEP de me communiquer les informations académiques et nationales de gestion de ma<br>carrière auxquelles il a accès à l'occasion des commissions paritaires et l'autoris 13 / sneP, 76 rue des rondeaux, 75020 Paris ou à ma section académique. date : ………………………………………… signature :

## **page spÉCiale poUr les professeUr.es D'eps**

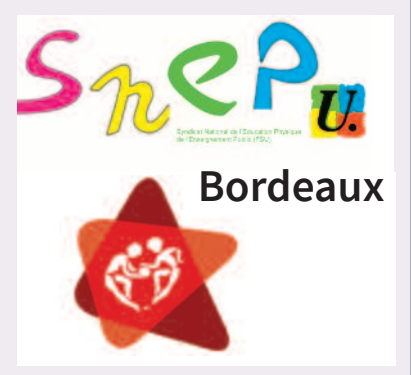

### RÉUNION MUTATION INTRA 2018 - **SNeP**

### **vendredi 23 mars 2018**

**lycée elie faure, 63 avenue de la libération, lormont** (tram A – arrêt « Les Iris »)

Réunion commune pour tous les départements

Des commissaires paritaires SNEP de tous les départements seront présents ce jour-là

- $\triangleright$ 9h à 12h Informations pour tous les collègues
- ▶ 13h30 à 16h30 Entretiens individuels réservés aux syndiqués

Demande à déposer auprès de votre chef d'établissement (modèle sur le site académique) Infos concernant la réunion : helene.debelleix@wanadoo.fr

Pour vous aider, le SNEP se met en quatre ! Et vous propose des contacts téléphoniques ou informatiques avec les commissaires paritaires qui siègeront aux Groupes de travail et FPMA concernant le mouvement INTRA 2018.

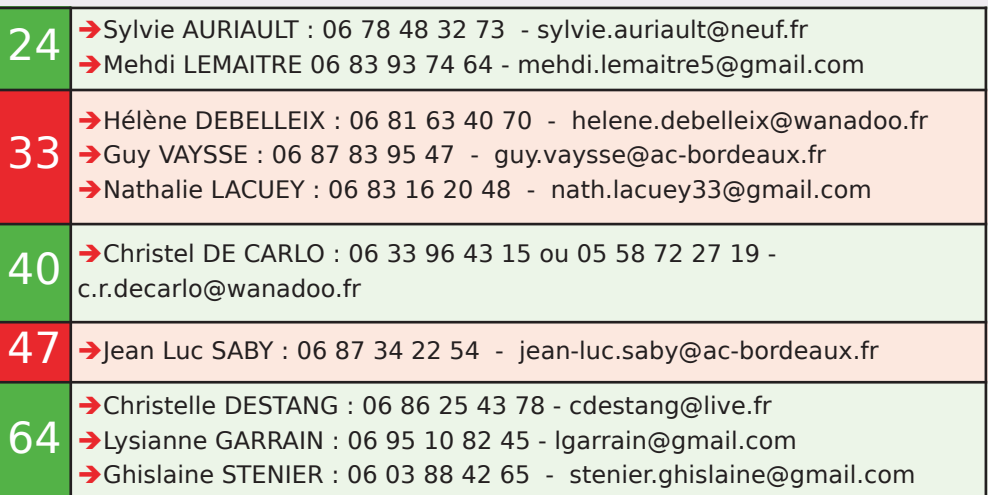

#### Plus de renseignements sur le site du SNEP FSU Bordeaux : **http://www.snepfsu-bordeaux.net/wp/**

Barèmes, fiche syndicale, modèle de demande de stage, compte rendu des groupes de travail… Contact du secrétariat académique : s3-bordeaux@snepfsu.net

Vec ce mouvement INTER puis INTRA, l'arrivée dans l'Académie de<br>Bordeaux ne signifie pas une affectation au plus près de vos at-<br>tentes. Le parcours est encore long et difficile. C'est pourquoi le Bordeaux ne signifie pas une affectation au plus près de vos attentes. Le parcours est encore long et difficile. C'est pourquoi le SNEP-FSU demande le retour au mouvement choisi en un seul temps. Pour vous, la connaissance du mouvement et de ses règles est fondamentale pour pouvoir faire vos choix. C'est pourquoi les réunions d'informations qui vous sont proposées sont un complément indispensable à ce bulletin. Les commissaires paritaires seront là pour vous accompagner et faire respecter l'équité du mouvement.

Par ailleurs, ce qui conditionnera la phase intra académique est bien le nombre de postes qui seront libérés pour permettre le mouvement. Les militants du SNEP-FSU développent les actions dans les établissements pour cela (refus des HSA qui masquent l'emploi, créations de postes, annulation de compléments de services, etc…), et nous vous invitons à agir dans cette phase indispensable (dans votre académie actuelle) pour la qualité du métier (et aussi les mutations). Notre objectif est d'améliorer les conditions de travail et les conditions d'études des élèves… cela tombe bien : ces créations de postes permettent aussi d'améliorerle mouvement de toutes et tous... La période qui s'étend de Février à Mai est celle de la lutte pour créer des postes ! Ce combat est rendu plus difficile cette année avec la baisse des recrutements (-170 postes) mais ne doit pas être abandonné pour autant, au contraire !

Chaque année, les créations de postes, les annulations de compléments de services « arrachés de haute lutte » par le SNEP FSU et la profession, permettent une amélioration des mutations.

A cette rentrée, 114 emplois (toutes disciplines confondues) sont créés dans le second degré dans notre académie. Cela couvre à peine la moitié de l'augmentation des effectifs. Le SNEP FSU s'organise pour que cela se concrétise par un maximum d'emplois créés en EPS.

**pourtant, l'affaiblissement de la discipline (programmes, Dnb, baisse de 21% des postes au Capeps externe, 58 admissibles au Capeps réservé alors que 111 postes affichés, staps délaissés, fpC réduite,… ) ne « porte » pas les exigences nécessaires à l'avenir de notre discipline. C'est pourquoi nous vous appelons à promouvoir une eps exigeante et émancipatrice en portant et en participant au plan d'action défini parle snep fsU http://www.snepfsu.net/vieetab/planaction.php (communiqué de presse par établissements, conférence de presse, vote contre répartition Dhg, refus hsa,…)**

N'oubliez pas de nous envoyer votre fiche syndicale de demande de mutation avec les pièces justificatives avant mi-mai, date de la vérification des vœux et barèmes.

A très bientôt et avec le plaisir de vous accueillir dans l'académie !

Les commissaires paritaires SNEP-FSU Aquitaine

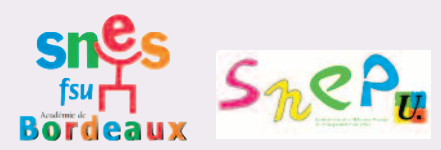

## **FiChe à reNVoyer aU**

**SNeS** 138 rue de Pessac 33000 Bordeaux **SNeP** 138 rue de Pessac 33000 Bordeaux

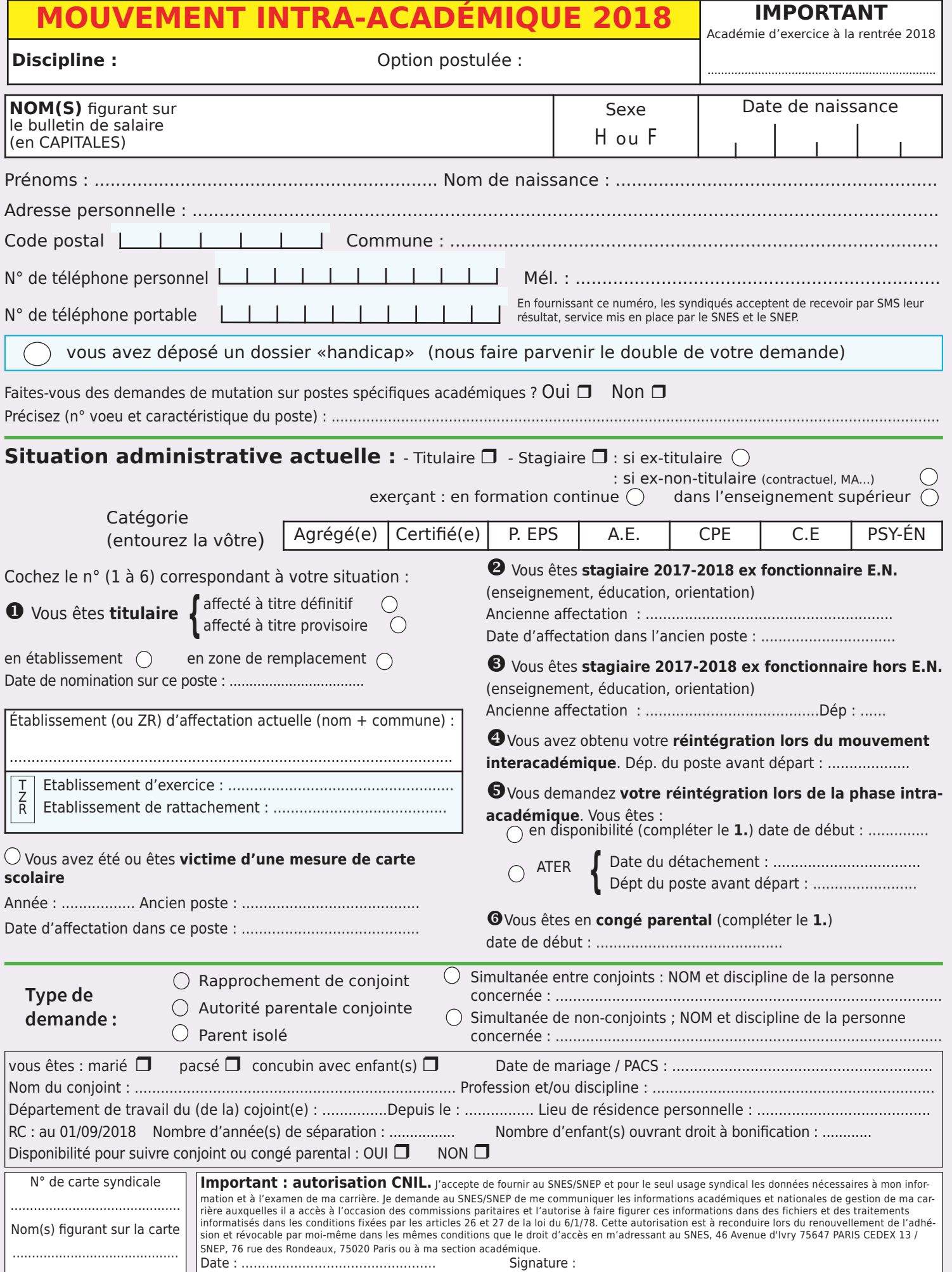

## **TrèS imPorTaNT**

**JoiNDre à CeTTe FiChe SyNDiCaLe UNe PhoToCoPie De ToUTeS LeS PaGeS DU DoCUmeNT De «CoNFirmaTioN De DemaNDe De mUTaTioN» aiNSi QUe ToUTeS LeS PièCeS JUSTiFiCaTiVeS PoUr QUe NoUS PUiSSioNS TraiTer VoTre DoSSier.**

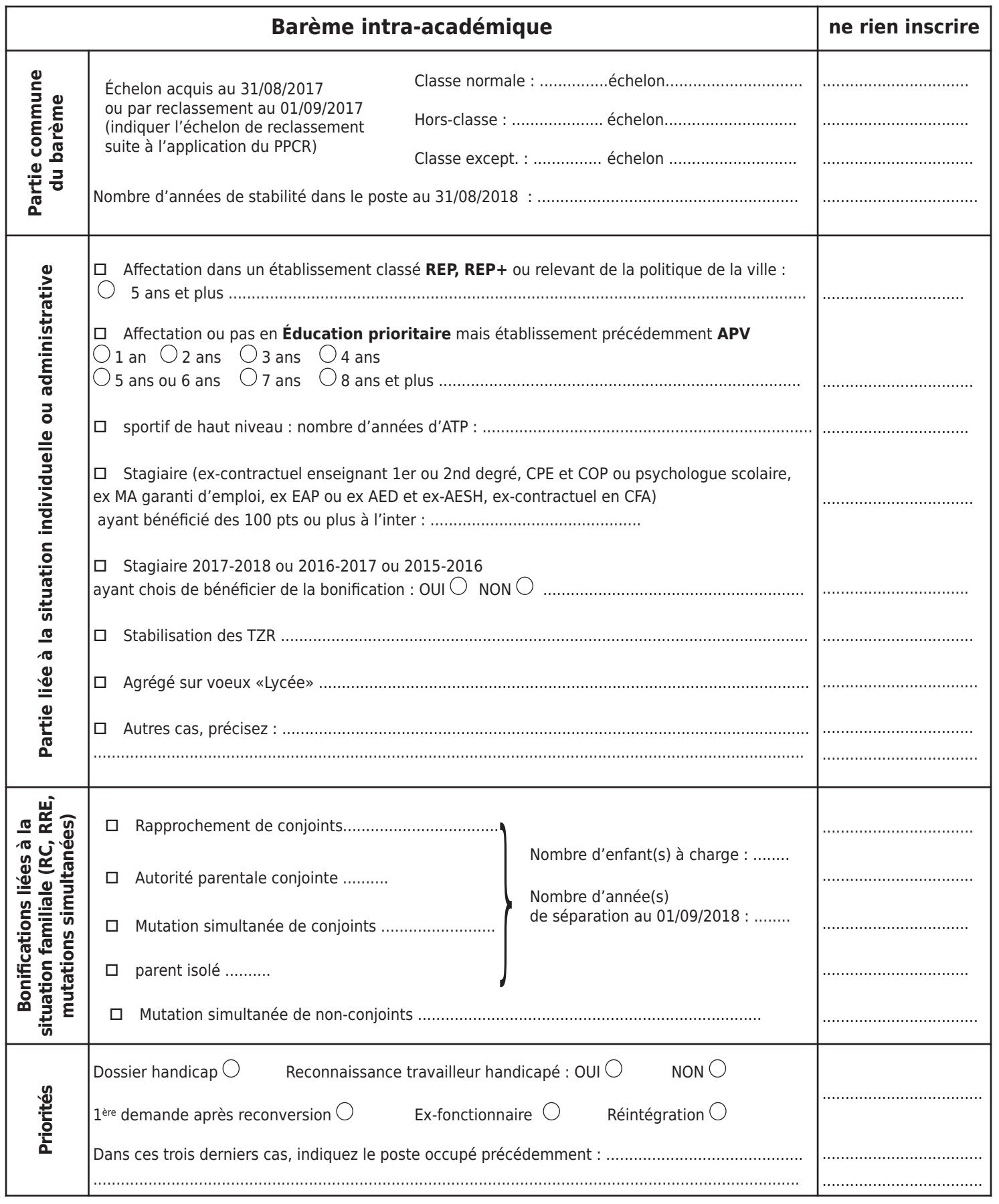